Name:\_\_\_\_\_\_\_\_\_\_\_\_\_\_\_\_\_\_\_\_ Date:\_\_\_\_\_\_\_\_\_\_\_\_\_\_\_\_\_

## Elapsed Time

Complete the table by writing the time shown on the clocks and then write the elapsed time.

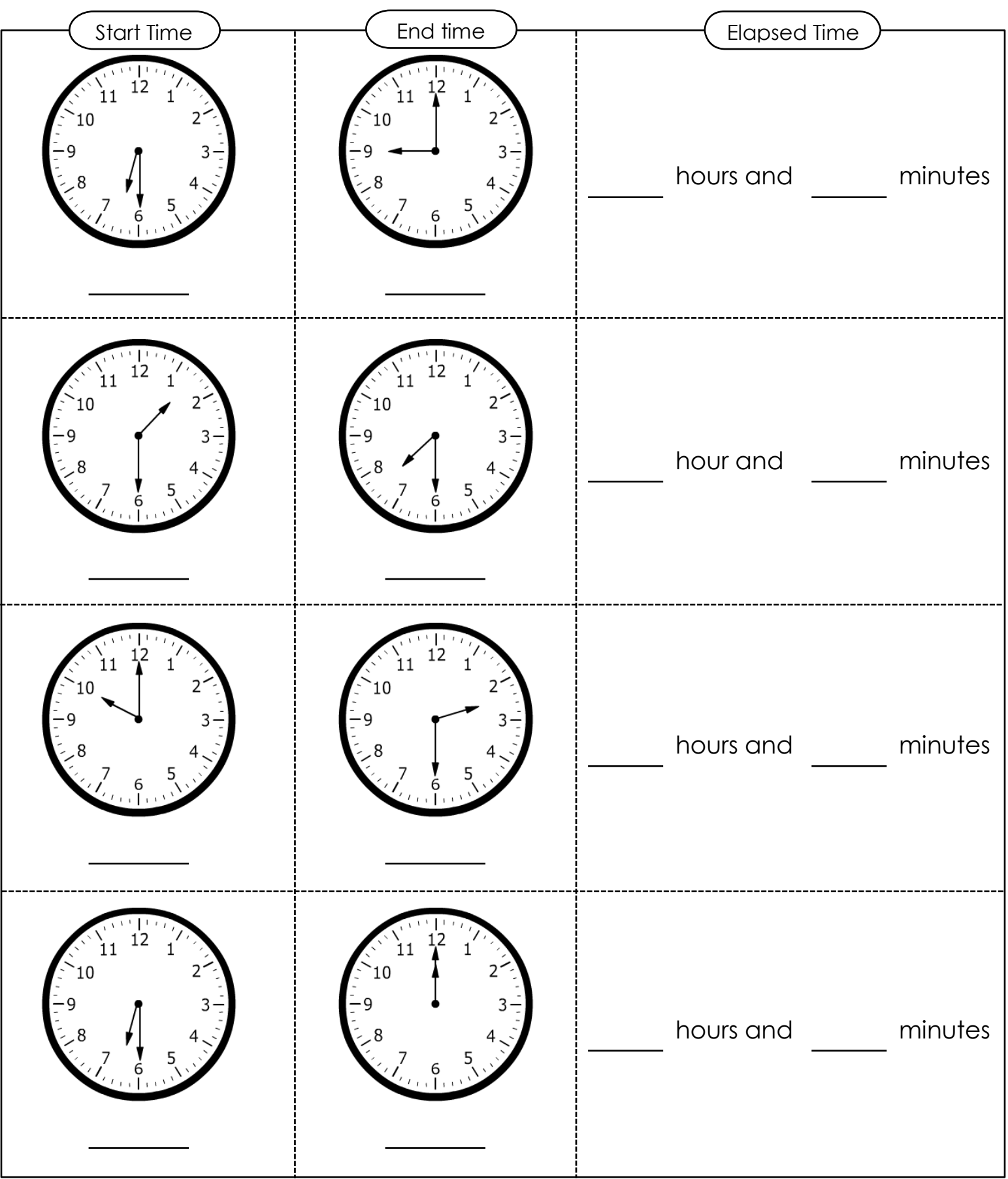